UNIVERSIDADE FEDERAL DO RIO DE JANEIRO FACULDADE DE ADMINISTRAÇÃO E CIÊNCIAS CONTÁBEIS MBA EM FINANÇAS EMPRESARIAIS TRABALHO DE CONCLUSÃO DE CURSO

## **AVALIAÇÃO DE EMPRESAS PELO MÉTODO DE FLUXOS DE CAIXA DESCONTADOS – TELEFÔNICA BRASIL S/A**

#### FERNANDO AUGUSTO MARTINS VENTURA

Matrícula nº: 115245022

ORIENTADOR: Prof. Marco Antônio de Oliveira

NOVEMBRO 2016

UNIVERSIDADE FEDERAL DO RIO DE JANEIRO FACULDADE DE ADMINISTRAÇÃO E CIÊNCIAS CONTÁBEIS MBA EM FINANÇAS EMPRESARIAIS TRABALHO DE CONCLUSÃO DE CURSO

## **AVALIAÇÃO DE EMPRESAS PELO MÉTODO DE FLUXOS DE CAIXA DESCONTADOS – TELEFÔNICA BRASIL S/A**

#### \_\_\_\_\_\_\_\_\_\_\_\_\_\_\_\_\_\_\_\_\_\_\_\_\_\_\_\_\_\_\_\_\_\_\_\_\_\_\_\_\_\_\_\_\_\_\_ FERNANDO AUGUSTO MARTINS VENTURA

Matrícula nº: 115245022

ORIENTADOR: Prof. Marco Antônio de Oliveira

NOVEMBRO 2016

*As opiniões expressas neste trabalho são de exclusiva responsabilidade do autor*

# **Lista de Tabelas**

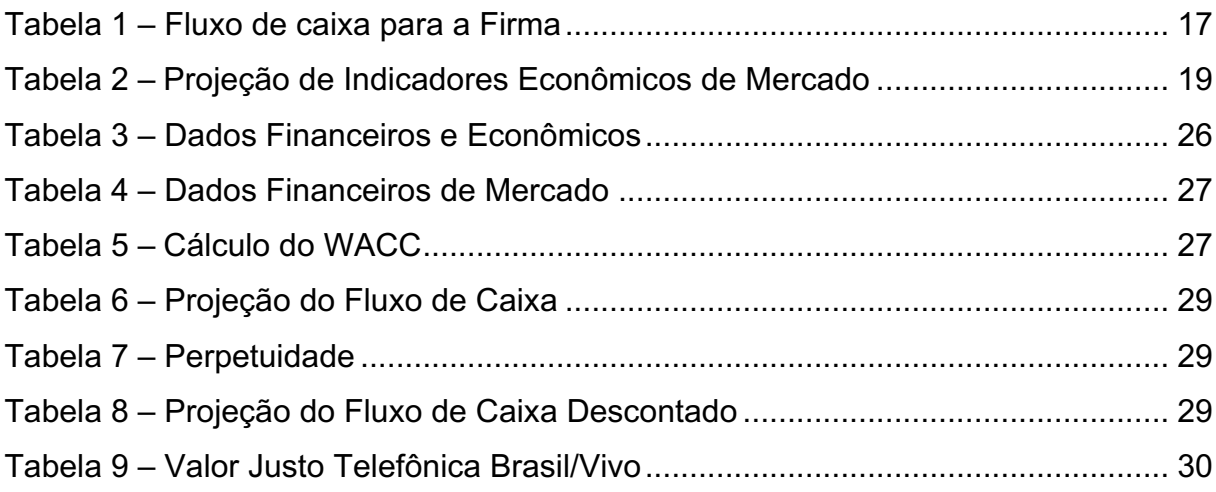

# **Lista de Gráficos**

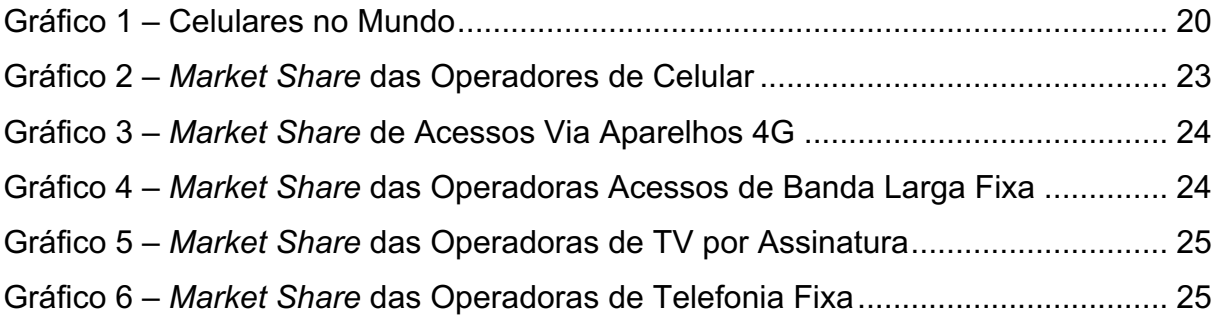

## **Resumo**

Este trabalho tem como finalidade o estudo de avaliação de empresa, relatando os diferentes métodos de chegar a resultados similares na determinação do valor justo de uma empresa. A empresa avaliada é a Telefônica Brasil S/A por meio do fluxo de caixa descontado. O resultado desta avaliação demonstrou que a empresa está em linha com o preço justo na Bolsa de Valores para as premissas utilizadas.

# ÍNDICE

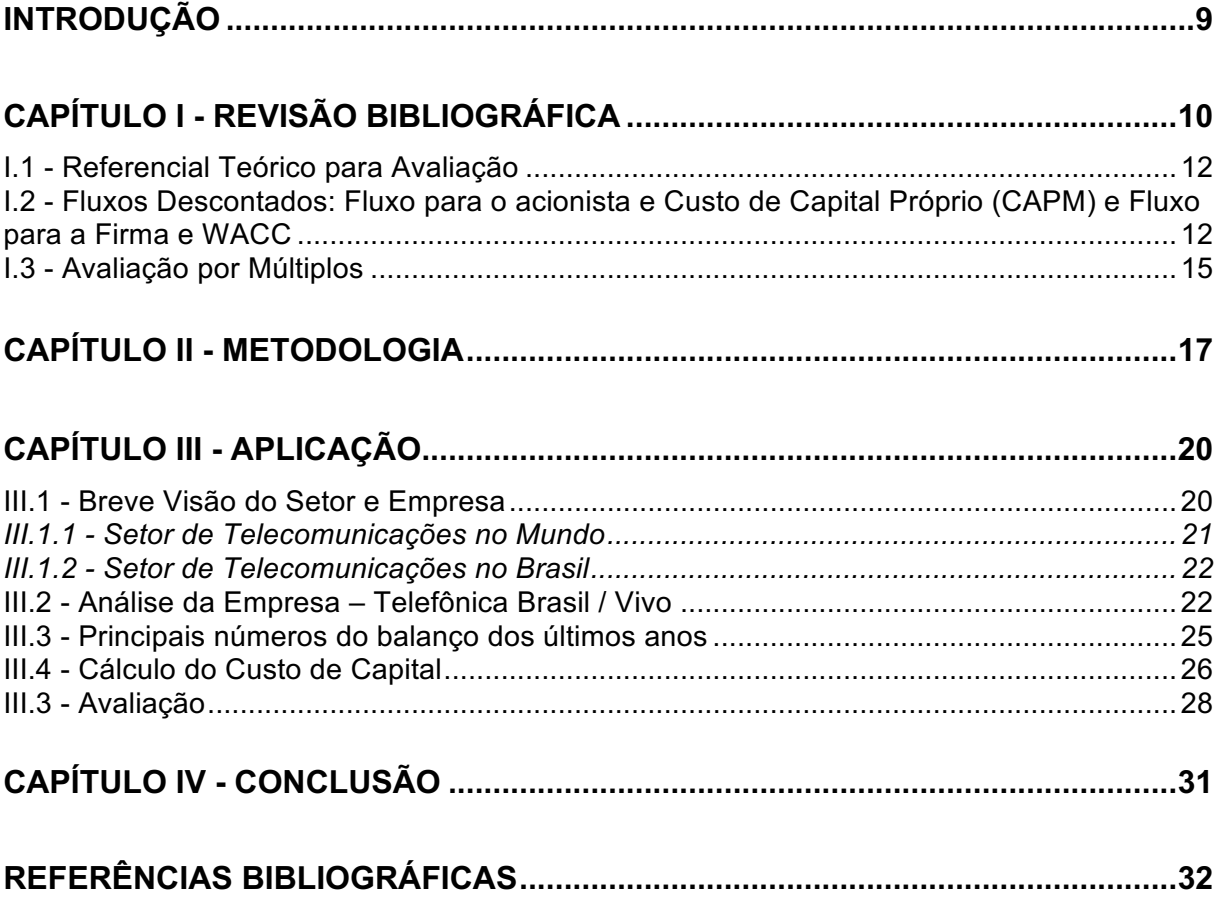

## **INTRODUÇÃO**

A avaliação de uma empresa é uma atividade de extrema importância no mercado financeiro, para determinação do valor justo de uma empresa tanto para operações de compra e venda no mercado financeiro, quanto para aquisições e/ou fusões entre empresas do mesmo segmento. Este tipo de atividade mede qual o valor justo deve ser pago ou recebido, assim como o nível de retorno esperado pelo acionista que adquiriu o ativo em análise.

A empresa analisada neste presente estudo é a Telefônica Brasil, que iniciou sua trajetória em 1998 com o processo de privatização das telecomunicações no Brasil, inicialmente com a concessão da operação fixa no Estado de São Paulo e posteriormente com a operadora de telefonia móvel Vivo. Em 2010 a Telefônica Brasil passou a ser a controladora da Vivo, fundindo as duas operações, móvel e fixa e posteriormente unindo todos os seus produtos sob uma mesma marca no Brasil, a marca Vivo. Em 2014 a Telefônica Brasil adquiriu a empresa GVT, se tornando assim a maior operadora de telecomunicações do Brasil e expandido seus serviços de telecomunicações fixa para fora de SP, seu local de origem.

A avaliação se estruturará em três etapas: o referencial teórico sobre avaliação de empresas, a análise do setor de telecomunicações nacional e perspectivas para o setor e a economia mundial e a avaliação sobre a Telefônica Brasil. O referencial teórico será uma abordagem sobre diferentes modelos de avaliação de empresas sendo destacadas suas principais vantagens e desvantagens. A análise do setorial analisará seus principais concorrentes, e perspectivas para o setor de telecomunicações e a economia mundial. Após isso, a avaliação da Telefônica Brasil será realizada por meio de uma projeção dos fluxos de caixa em um período de cinco anos e após isso a perpetuidade, onde serão descontados pelo custo médio ponderado de capital (WACC) da empresa. As projeções de suas demonstrações financeiras levarão em conta fatores como a inflação dos EUA e do Brasil, taxa de câmbio, crescimento do PIB brasileiro, taxa SELIC, entre outros.

### **I. Revisão bibliográfica**

Damodaran (2012) enfatiza que um bom investidor postule sempre não pagar mais por um ativo do que o seu valor justo. Para que esta postulação anterior seja correta, é necessário que sejam utilizadas as ferramentas de avaliação de empresas para que seja avaliada antecipadamente o valor dos ativos que se pretende adquirir.

Também cita que de um modo geral existem diversos modelos de avaliação, porém apenas duas abordagens de avaliação: *intrínseca e relativa*. Na avaliação intrínseca, ativos com fluxo de caixa altos e estáveis devem valer mais que ativos com fluxos de caixa baixos e voláteis. Entretanto, apesar do conceito desta avaliação parecer mais simples e o foco concentrar-se neste tipo de avaliação, em sua maioria, os ativos são avaliados com bases relativas. Onde são estimados os preços dos ativos em relação aos preços de mercado de ativos semelhantes. Desta forma, ao estimar um preço de uma ação, compara-se o preço negociado em relação ao seu lucro por ação e como está se comportando este mesmo indicador de seus pares de mercado.

A avaliação intrínseca oferece uma visão mais ampla dos fatores determinantes do valor de uma empresa ou ação, porém uma avaliação relativa em dados momentos proporcionará uma avaliação mais correta em relação ao valor de mercado do ativo (DAMODARAN, 2012).

Ross, Westerfield e Jordan (2009) sinalizam que a maior parte das decisões empresariais, incluindo decisões que dizem respeito à estratégia e operações, envolve uma comparação entre custos e decisões tomadas no presente com o fluxo de caixa gerado no futuro pela empresa. Gerando assim uma necessidade de avaliação do custo-benefício para a tomada de decisão.

Segundo Martelanc, Pasin e Cavalcante (2005), a determinação do valor de uma empresa é uma atividade que tem por objetivo suportar todo o movimento do mercado de fusões e aquisições em que é calculada uma faixa de referência para o valor de tal companhia, servindo como base para que o comprador e o vendedor possam avançar em suas negociações. As expectativas do cenário econômico local e global, as estratégias de todas as áreas de uma empresa afetam, nem que minimamente, as expectativas de resultados futuros e com isso a faixa de referência para esse valor. O comprador está interessado em determinar o valor máximo que poderá ser pago pela empresa para que sua aquisição possua o retorno desejável e a maximização de seu bem estar econômico. Já para o vendedor, a busca seria de um preço mínimo aceitável em que as negociações possam avançar.

Dentre as diversas maneiras que existem de realizar uma avaliação para se chegar a uma faixa de referência do valor de uma companhia, podemos citar o método de avaliação por múltiplos, pelo método do fluxo de caixa descontado, abordagem contábil/patrimonial.

O método de avaliação relativa, através de múltiplos, consiste em determinar uma faixa de valor justo de uma ação da companhia por meio de indicadores em que ativos de mesmo segmento sejam negociados em bolsas de valores. Os indicadores mais comuns são: preço/faturamento, preço/lucro líquido por ação, preço/EBITDA, entre outros. Tal método somente possui confiabilidade para ser utilizado quando o mercado é bastante desenvolvido, possuindo diversas empresas que possuam dados disponíveis em mercado, através de ações negociadas em bolsas de valores, possibilitando uma massa de dados confiável e possível de ser comparada para que seja gerada uma avaliação relativa consistente. Em função do mercado brasileiro ainda não ser desenvolvido o suficiente, quando analisamos sob o ponto de vista de uma gama de empresas e dados disponíveis, esta metodologia pode gerar conclusões não assertivas sob o ponto de vista da avaliação dos ativos.

O método do fluxo de caixa descontado será o método aplicado à avaliação da empresa Telefônica Brasil, em questão neste trabalho. Em resumo, é um método mais usado pelas consultorias e por bancos de investimento por apresentar os aspectos mais relevantes de uma projeção do futuro de uma empresa. Sendo assim, o mais difundido no mercado financeiro e amplamente utilizado em fusões e aquisições.

Já o método contábil/patrimonial é indicado quando uma empresa não está em uma boa situação financeira ou seus ativos possuem mais valor do que os fluxos de caixa que ela poderia proporcionar descontados a valor presente. (MARTELANC, PASIN E CAVALCANTE, 2005).

10

Todos os métodos descritos são utilizados de alguma forma pelo mercado financeiro, uns mais frequentes outros nem tanto, para que se chegue a um valor justo da empresa e assim possa realizar a avaliação de que a empresa está subavaliada ou superavaliada no mercado.

#### **I.1 Referencial teórico para avaliação**

O método escolhido para realizar este trabalho foi o do fluxo de caixa descontado, método este muito utilizado em todo o mercado e bastante empregado para o fim aqui proposto de avaliar o valor justo de uma empresa. Com isso, percebemos que a projeção de seu fluxo de caixa e sua taxa de desconto são as duas atividades chaves para que a avaliação esteja bem embasada e com fortes premissas.

Nas avaliações baseadas neste modelo desconta-se ou trazem-se a valor presente os fluxos de caixa por meio de taxa de desconto ajustada ao risco. Para a utilização deste método são necessários os seguintes dados: (a) os saldos de fluxo de caixa ou a geração de caixa pelos ativos existentes (excluindo as necessidades de investimentos e dos impostos); (b) crescimento esperado destas gerações de caixa no período analisado; (c) custo do capital total e (d) estimativa do valor da empresa ao fim do período analisado.

#### **I.2 Fluxo de caixa descontado para a Empresa**

O fluxo de caixa livre (FCL) é o rendimento da empresa. O FCL se baseia em um conceito como o do lucro, porém em regime de caixa e não de competência, assim a diferença mais importante entre um e outro é que, como no FCL utilizamos o regime de caixa, não é considerada a depreciação no fluxo final, são contabilizados no fluxo os investimentos realizados nos ativos imobilizados da empresa e no capital de giro.

Inicialmente para projetar a geração de caixa ou o saldo de fluxo de caixa inicialmente são projetadas as receitas. Essa variável é a primeira e mais importante de se basear em boas premissas, sem esquecer-se de acrescentar fatores

macroeconômicos nesta projeção sazonalidade do setor analisado, crises econômicas que possam afetar o ambiente macroeconômico ou mais especificamente o setor no qual a empresa esta inserida e até mesmo a região geográfica em que a empresa atua. Uma das formas de projeção seria de utilizar as gerações de caixa do passado recente como previsor de crescimento no futuro, alinhando a perspectiva de crescimento da empresa e a economia no qual está inserida mais a inflação do país, com isso a primeira linha e mais importante de uma avaliação será capaz de reproduzir o que se espera do mercado analisado no horizonte temporal que se deseja projetar.

Assim, temos o resultado operacional da empresa, chamada de LAJIDA (EBITDA em inglês), que demonstra a receita líquida subtraída de todos os custos e despesas que a empresa incorreu naquele período. Tal linha reflete a capacidade de geração de caixa operacional por parte da empresa, além disso, trata-se de um número muito importante utilizado como um bom indicador para informar se a empresa está obtendo resultados positivos com sua operação em si.

Para medirmos o reinvestimento, inicialmente descontamos a depreciação das despesas de capital, que resultam as despesas de capital líquida, valor este que refletem os investimentos em ativos de longo prazo. Para medirmos o quanto a empresa esta investindo em ativos de curto prazo (estoques e etc.), calculamos as variações no capital circulante líquido que não afetam o caixa. Ao somarmos estas duas linhas, chegamos ao valor de reinvestimento total.

Na sequência são descontados os impostos pagos sobre o lucro. Tais impostos são compostos pelo imposto de renda e pela contribuição social que variam muito de empresa para empresa, pois é nessa linha que o governo atua provendo benefícios fiscais para certas empresas ou setores, ou por ter direito a benefícios fiscais por causa dos juros sobre o capital próprio. A alíquota do imposto de renda pode ser calculada de três formas diferentes: com base no lucro real, presumido ou arbitrado. Essas três formas dependem do tipo de classificação contábil que a empresa escolhe junto ao governo, porém em todas as formas se incide a alíquota de 15% sobre o valor do LAJIR, além disso, empresas que realizarem um lucro superior à R\$ 20.000,00 mensais estão sujeitas à incidência de adicionais 10% de imposto. A única diferença entre os tipos de apuração de lucro, no que diz respeito aos tributos, é que no lucro presumido e no arbitrado a alíquota

adicional incide somente na parcela que exceder o lucro total de R\$ 20.000,00 mensais. Já a contribuição social é composta por apenas uma alíquota de 9% sobre o LAJIR para qualquer tipo de empresa e de 15% para empresas consideradas instituições financeiras, de seguros privados e de capitalização.

Um ponto importante a ser levado em conta em negociações de fusões e aquisições é justamente essa questão tributária, pois uma empresa que no passado realizou prejuízos pode reduzir em até 30% a base de cálculo para a tributação. Essa questão é uma boa justificativa para as aquisições e fusões que ocorrem entre empresas falidas, em recuperação judicial, ou que vêm apresentando prejuízos constantemente já que mesmo que elas não possuam nenhum valor com suas operações seus prejuízos passados serão benéficos como abatimentos nos tributos a serem pagos (MARTELANC, PASIN & CAVALCANTE, 2005).

Depois de realizar a projeção de todas as linhas citadas acima, o Fluxo de caixa líquido para a empresa deve ser calculado utilizando o Lucro operacional, a depreciação e a amortização, o investimento em ativos permanentes e a variação de investimentos em capital de giro da empresa.

Para calcularmos o Lucro Operacional que será somado à depreciação e amortização já que essas duas despesas não representam um efeito caixa, portanto devem voltar ao lucro para que represente um fidedigno fluxo de caixa.

Desta forma, o fluxo para o acionista é baseado na equação (Fluxo para o Acionista = Lucro Líquido + Depreciação – CAPEX – Capital de Giro +/- Novas Dívidas). E o para a firma conforme a equação (Fluxo para a Firma = EBIT \* (1-T) + Depreciação – CAPEX – Capital de Giro).<sup>1</sup>

Existem diversos modos de calcular o valor residual, sendo o mais comum deles pelo método da perpetuidade. Este método consiste em adotar mais dois conceitos diferentes, além do fluxo de caixa líquido para a empresa, o de taxa de crescimento dos fluxos de caixa futuros e a taxa de desconto. A taxa de crescimento dos fluxos da empresa é uma questão muito importante do resultado da avaliação, pois mede qual a estimativa que o mercado está esperando para o crescimento da empresa se tudo o mais permanecer constante. Por este motivo, o "g", como é chamada a taxa de crescimento, tem certa dose de arbitrariedade, já que não há

 $1$  CAPEX – Capital Expenditure (despesas de capital).

como prever o futuro da economia em geral. A outra variável importante na determinação da perpetuidade é a taxa de desconto para todos os fluxos de projeção da companhia, o chamado "WACC" (*weighted average cost of capital*), ou em português "CMPC" (custo médio ponderado de capital). Essa variável é o desconto que será realizado nos fluxos para serem trazidos a valor presente e assim poder chegar a um montante total.

#### **I.3 Avaliação por Múltiplos**

A avaliação por múltiplos é conceituada como avaliação por métodos relativos, onde ao determinar um indicador ou múltiplo, avalia-se o ativo ou a empresa através de uma comparação utilizando-se deste indicador. Podendo comparar ativos do mesmo segmento ou até mesmo contra o mercado no qual esta inserido.

Conforme coloca Damodaran (2012, p. 55), são fundamentais três itens para a avaliação relativa:

> "(1) Encontrar ativos comparáveis que são precificados pelo mercado; (2) Ampliar os preços de mercado até uma variável comum, para gerar preços padronizados que sejam comparáveis entre os diferentes ativos; (3) Ao comparar os valores padronizados, fazer ajustes para compensar as diferenças entre os ativos."

As avaliações relativas tendem a ser feitas com uma menor gama de informações e maior agilidade que a avaliação intrínseca, refletindo mais o cenário de mercado no momento. Tendendo a ser mais utilizada para avaliações momentâneas para tomadas de decisão mais ágeis e algumas vezes de menor impacto. Já que para grandes movimentos de fusões e aquisições é mais comum que seja usada a avaliação através do fluxo de caixa descontado, porém para tomadas de decisão no mercado financeiro para compra e venda de ativos, que necessitam de maior agilidade para que seja aproveitado o momento de mercado, torna-se mais usual a utilizada de avaliações através de múltiplos (Damodaran, 2012).

Como formas de indicadores de múltiplos que são utilizados pelo mercado para análises, têm como exemplos: (1) podemos dividir o valor do preço da ação

negociada no mercado pelo lucro por ação, que indica o valor que os investidores estão pagando pelo valor unitário do lucro; (2) outro indicador é calculado com a divisão do valor da empresa pelo EBITDA (ou LAJIDA) para ter uma relação entre o valor determinado pelo mercado para a empresa e o quanto ela gera de lucro com a sua operação; (3) bastante semelhante, porém com outra perspectiva é dividir o valor da empresa pelas suas vendas, buscando analisar a relação do valor da empresa no mercado pelo retorno gerado pelas suas vendas.

Algo muito importante para a utilização deste método é o confronto entre duas empresas que sejam comparáveis. E serão comparáveis quando tiverem capacidades de geração de caixa, potencial de crescimento e riscos semelhantes. Por exemplo, a Telefônica Brasil poderia ser comparada a uma empresa de software, se ambas tivessem características semelhantes nos indicadores citados anteriormente. Porém, de forma geral os múltiplos são utilizados por empresas do mesmo setor, minimizando riscos de comparações erradas.

## **II. Metodologia**

A metodologia que será utilizada nesta análise será a do fluxo de caixa descontando, visando calcular o valor justo para a empresa em análise. Para tal neste capitulo serão descrita a metodologia e as fórmulas utilizadas neste trabalho para que seja possível calcular as etapas necessárias visando determinarmos o fluxo de caixa da empresa.

O fluxo de caixa para a empresa é representada pela fórmula abaixo, onde utiliza-se o EBIT (geração operacional da empresa) como ponto de partida e recompõem-se os efeitos de depreciação e amortização para chegar ao EBITDA, para após isto aplicar efeitos de caixa, retirando os desembolsos com investimentos e capital de giro, para assim chegar ao FCL do período.

#### **Tabela 1 - Fluxo de caixa para a Firma**

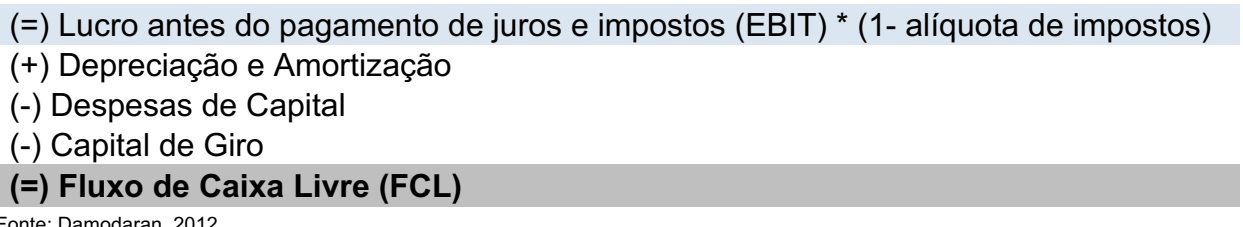

Fonte: Damodaran, 2012

Para calcularmos o custo do capital próprio da empresa, utilizamos o método do CAPM, onde é necessário determinarmos o Rf (taxa de retorno livre de risco), Beta (correlação dos retornos da empresa com o do mercado) e o premio de risco de mercado (retorno de mercado menos o retorno livre de risco).

Para calcularmos o beta alavancado, utilizaremos a fórmula abaixo, onde utiliza-se o beta do setor (*Telecom Wireless*), multiplicado pela relação entre dívida e valor de mercado descontado a alíquota de imposto de renda da empresa em questão.

#### Beta Alavancado =  $\beta$ <sup>\*</sup>[1+(1-T)<sup>\*</sup>(D/E)]

Onde:

- $T =$  Alíquota de imposto de renda específica da empresa
- $D =$  Endividamento Total
- $E =$ Valor de Mercado

A taxa de retorno livre de risco (Rf) foi considerada a taxa dos títulos emitidos pelo banco central dos EUA (Federal Reserve) para 10 anos com taxa de retorno de 1,6% a.a., já que estes títulos são considerados os mais seguros (menor risco) do mundo. O prêmio de risco de mercado (Rm-Rf) utilizado foi de 6,3% (Fonte: Damodaran). O ultimo componente do CAPM é o premio de risco país que pode-se impor como 3,8% a.a, utilizando o prêmio de risco do Brasil (Fonte: ipeadata). Abaixo a utilizada para calcularmos o CAPM.

 $CAPM = R_f + \beta x (R_M - R_f) +$  risco/BR

É necessário utilizar uma fórmula para calcularmos a paridade das taxas de juros, já que alguns dados utilizados tem como referência o mercado internacional em dólares baseados na taxa de juros e inflação dos EUA. Para ajustarmos o CAPM para reais, utilizamos o cálculo de paridade baseado nas taxas de inflação dos EUA e do Brasil.

CAPM em  $\text{RS} = (1 + \text{CAPM})*(1 + i/\text{BR})/(1 + i/\text{US}) - 1$ 

Continuando o cálculo do WACC, a estrutura de capital da empresa é extremamente fundamental para o resultado final já que esta taxa é uma ponderação das taxas da dívida e do capital próprio da empresa. O custo da dívida em reais é de 13,8% a.a. A estrutura de capital da Telefônica Brasil é de 14% de dívida e 86% de capital próprio (balanço patrimonial 2015 – www.telefonica.com.br).

$$
WACC = \frac{E}{E+D}r_E + \frac{D}{E+D}r_D(1-T)
$$

Onde:

 $E = o$  valor do capital próprio  $D = o$  valor do capital de terceiros  $rE = a$  taxa de custo do capital próprio  $rD = a$  taxa de custo do capital de terceiros  $T =$  alíquota de imposto de renda específica da empresa

Inicialmente para determinarmos o valor da perpetuidade, precisamos calcular o valor de "g" que determina a taxa de crescimento constante, conforme fórmula abaixo:

g (perpétuo) = crescimento da economia + inflação  $[(1+green)*(1+inf]-1]$ 

Após determinarmos o valor de "g", será necessário calcularmos o valor residual pelo modo da perpetuidade utilizando a fórmula demonstrada abaixo.

Perpetuidade(t) = FCFF(t) \* 
$$
(1+g) / (p_{\text{or este motivo, o "g", -}g)}
$$

Onde:

g = taxa de crescimento constante

Esta metodologia pode ser resumida, onde no fluxo de caixa para o acionista, utiliza-se como taxa do custo de capital pelo próprio CAPM e tem como resultado o valor de suas ações. Já o fluxo de caixa para a firma, utiliza-se a taxa WACC para que se obtenha o valor da empresa para os acionistas e credores.

Para que seja possível calcularmos estes indicadores, utilizaremos diversos índices econômicos de mercado listados abaixo, que foram projetados por instituições governamentais. (Fonte: Consultoria Planconsult, 12/2014)

|                |                                      | Fonte          | Unidade              | 2016 E   | 2017 E | 2018 E | 2019 E | 2020 E |
|----------------|--------------------------------------|----------------|----------------------|----------|--------|--------|--------|--------|
| Taxa de Câmbio |                                      |                |                      |          |        |        |        |        |
|                | Média                                | Bacen          | $R\frac{2}{3}$ /US\$ | 3,45     | 3,37   | 2,86   | 2,74   | 2,78   |
|                | Final                                | Bacen          | R\$/US\$             | 3,29     | 3,45   | 2,92   | 2,74   | 2,83   |
| Inflação       |                                      |                |                      |          |        |        |        |        |
|                | <b>IPCA</b>                          | Bacen          | %                    | 7,25%    | 5,07%  | 4,50%  | 4,50%  | 4,50%  |
|                | US CPI                               | <b>FED Gov</b> | %                    | 1,20%    | 1,90%  | 2,00%  | 2,00%  | 2,00%  |
|                | Diferencial de inflação Brasil - EUA | Cálculo        | $\%$                 | 6,05%    | 3,17%  | 2,50%  | 2,50%  | 2,50%  |
| Taxa de Juros  |                                      |                |                      |          |        |        |        |        |
|                | SELIC Média                          | Bacen          | %                    | 14,19%   | 11,78% | 10,25% | 9,50%  | 9,50%  |
| <b>PIB</b>     |                                      |                |                      |          |        |        |        |        |
|                | Taxa Crescimento anual               | Bacen          | %                    | $-3,14%$ | 1,30%  | 2,00%  | 2,50%  | 2,50%  |
|                |                                      |                |                      |          |        |        |        | $\sim$ |

**Tabela 2 – Projeção de Indicadores Econômicos de Mercado**

## **III. Aplicação**

#### **III.1 Breve Visão do Setor e Empresa**

#### III.1.1 Setor de Telecomunicações no Mundo

O setor de Telecomunicações é um dos mais importantes tecnologicamente e economicamente no mundo. Com o desenvolvimento da internet e das redes sociais, os serviços de telecomunicações vêm se tornando cada vez mais fundamentais e relevantes no dia-a-dia das pessoas, assim como serviços de energia elétrica e gás natural. A adoção de novas tecnologias e a globalização, vem acelerando o desenvolvimento do setor e a importância e influência de grandes players globais, como Telmex/América Móvel, AT&T, Verizon, Vodafone, Telefônica, *France Telecom*, Telecom Itália, entre outros. Possibilitando um maior ganho de escala e rentabilização dos investimentos em novas tecnologias de rede, que vem sendo adotadas cada vez mais rápidas, pressionando a necessidade de gerar retorno aos investimentos feitos em novas redes, como 4G e já há perspectiva da chegada do 5G até 2020 (www.teleco.com.br).

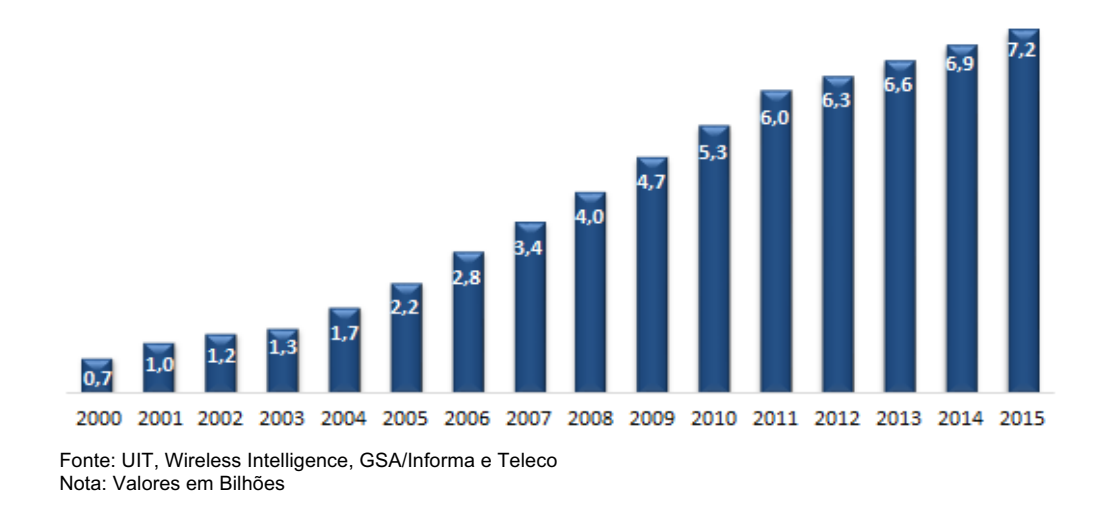

#### **Gráfico 1 – Celulares no Mundo**

O serviço de voz fixa está cada vez mais em desuso, por se tratar de uma tecnologia defasada e com pouca demanda atualmente. As empresas têm feito poucos investimentos nesta área, já que até as receitas de voz nas linhas móveis tem sofrido com a concorrência dos serviços de redes sociais de comunicação. Assim como os serviços de TV a cabo ou satélite, que vem perdendo clientes pelo

alto custo para os clientes que por sua vez para serviços de OTT e vídeos *on demand,* que custam pouco ou são gratuitos, como o Netflix e o Youtube, respectivamente, gerando uma concorrência muito forte já que o conteúdo das TVs pagas é caro pelo custo do conteúdo das geradoras, impossibilitando um reposicionamento de preços, gerando assim uma grande dúvida em relação ao futuro destes serviços.

#### III.1.2 Setor de Telecomunicações no Brasil

Até a década de 90, o setor de telecomunicações no Brasil era totalmente estatal, baseado no sistema Telebrás e na Embratel. Porém, seguindo o movimento liberal do período e todas as necessidades de avanço do setor que era demandando pela população e empresas no país, foram determinadas algumas diretrizes que nortearam a privatização do setor: universalização dos serviços, qualidade e cobertura territorial, concorrência justa entre os competidores e busca por preços razoáveis. Além disto, foi criada a ANATEL que seria a agência reguladora que norteia as empresas que operam telecomunicações no país.

O setor em 2014 representou 4,2% do PIB (www.teleco.com.br), demonstrando sua importância para a economia diretamente, além do grande impacto em termos de produtividade com a aceleração da implementação de novas tecnologias e aceleração da globalização e melhoria na capacidade das redes e da comunicação entre as pessoas e empresas. Com o processo de privatização e universalização dos serviços, o mercado interno se desenvolveu rapidamente se tornando um dos maiores do mundo em número de usuários, captando cada vez mais investimentos de diversos grupos mundiais de telecomunicações.

O mercado brasileiro é dividido por quatro grandes *players* e algumas outras operadoras regionais bem menores. Os *players* possuem capital internacional, onde a Telefônica/Vivo é de capital espanhol, a Claro/Net/Embratel é de capital mexicano, a TIM de capital italiano e a Oi de capital português e brasileiro. As três primeiras fazem parte de grandes grupos internacionais de telecomunicações e suas operações no Brasil são muito relevantes para os resultados do grupo como um todo, sinalizando a relevância do mercado brasileiro, que em 2014 gerou R\$ 234 bilhões de receita bruta. (www.teleco.com.br)

#### **III.2 Análise da Empresa – Telefônica Brasil / Vivo**

A Telefônica iniciou suas operações no Brasil, em 1998, no contexto do processo de privatização das telecomunicações. Quando comprou a região operada pela antiga Telesp que se tornou Telefônica, operando como concessionária na região I que compreendia a região de SP, com serviços de telefonia fixa e banda larga (www.telefonicabrasil.com.br).

Em 2007, a empresa iniciou uma parceria estratégica com a TVA, da Editora Abril, adquirindo 49% das ações ordinárias e 100% das preferenciais. A incorporação total da TVA pela Telefônica ocorreu em 2012, após ser sancionada a "Lei da TV a Cabo" (Lei 12.485).

A operação de telefonia móvel iniciou com a Telesp Celular, que foi adquirida na privatização e posteriormente em 2003 passou a atuar em todas regiões do país, sob a marca Vivo, uma *joint venture* entre a Telefônica e a Portugal Telecom. Em 2010, a Telefônica comprou os 30% de participação da Portugal Telecom, passando assim a ser a controladora única da Vivo, que se tornaria a marca comercial de todos os seus produtos no Brasil, unificando as empresas Telefônica (concessionária de serviços fixos em SP) e a Vivo (concessionária de serviços móveis nacional).

Após o processo de unificação, houve a consolidação da marca para todos os produtos sob o guarda chuva "Vivo", deixando de ser utilizada comercialmente a marca Telefônica, que passou a ser uma marca institucional do grupo. Movimento feito em todos os países onde o grupo opera com as marcas Movistar e O2. (www.telefonica.com)

Em 2014, a Telefônica Brasil comprou a GVT por €7,2 Bilhões (ou R\$ 21,9 Bilhões a cotação da época), empresa criada em Curitiba com foco em serviços de telefonia fixa, principalmente internet banda larga, com uma rede nova e focada em fibra ótica, possibilitando uma entrega bastante superior as concessionárias que possuem uma rede ainda muito focada em cobre, que entrega velocidades muito inferiores a fibra ótica. Além disto, a GVT possuía grande sinergia nas localidades atendidas, expandido fortemente a presença da Vivo para fora de SP, com serviços de banda larga e TV paga. Possibilitando competir com os outros players NET/Claro

e Oi, com a venda de combos de múltiplos serviços de telecomunicações (www.teleco.com.br).

Atualmente a Telefônica lidera o mercado de telefonia móvel com 29% de *market share*, com tendência de crescimento frente as demais operadoras, que vem passando por grandes dificuldades financeiras e reestruturações internas. Com foco em clientes de maior valor, a empresa possui o maior ARPU *(average revenue per user,* ou receita média por cliente) do mercado e uma folgada liderança no segmento Pós-pago, onde estão os clientes de maior valor para as empresas (www.teleco.com.br).

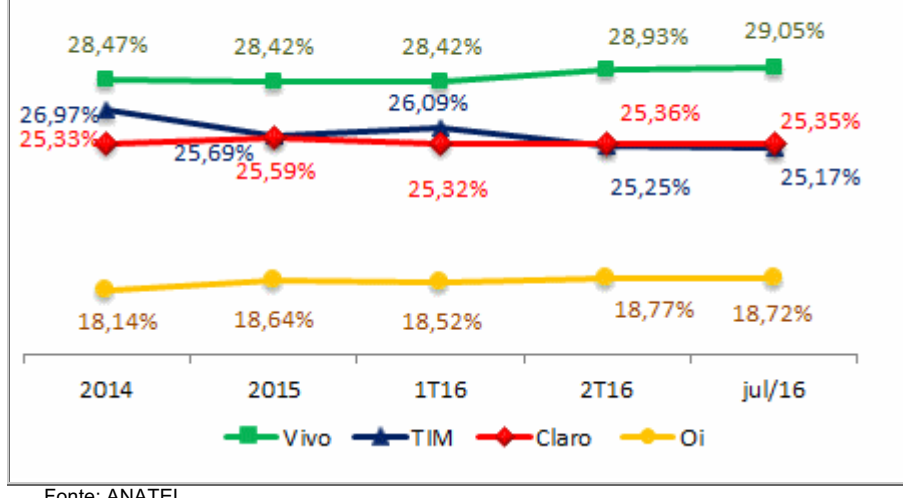

**Gráfico 2 –** *Market Share* **das operadoras de Celular**

Fonte: ANATEL

A empresa vem focando seus investimentos na expansão da rede de 4ª geração (4G) que possibilitam navegação na internet em maior velocidade, já que o consumo de dados vem crescendo exponencialmente ano após ano e a receita de dados já ultrapassou a de voz. Outra nova fonte de receita é a parceria para geração de aplicativos e novos serviços, possibilitando assim uma nova linha de receita que vem crescendo fortemente no mercado. Desta forma a empresa se posiciona também como uma geração de conteúdo (os conhecidos OTT) e não apenas como uma fornecedora de infraestrutura de telecomunicações (www.teleco.com.br).

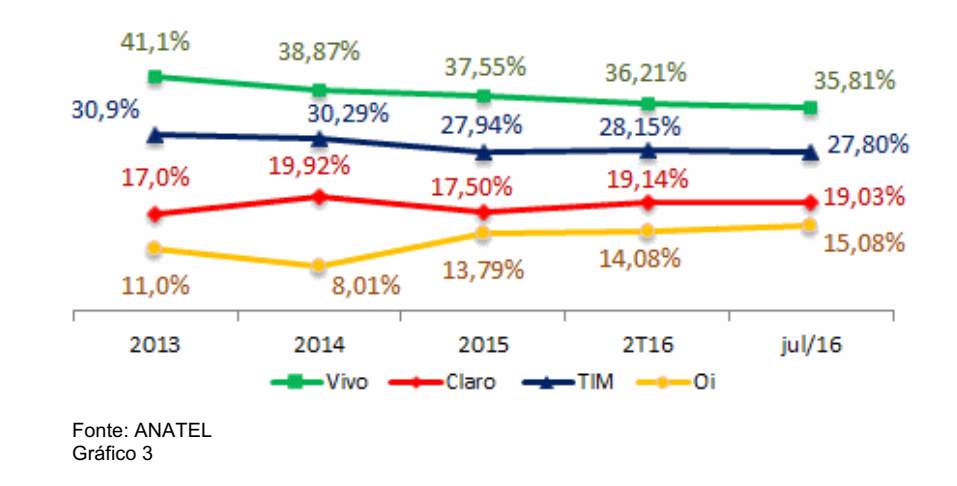

**Gráfico 3 –** *Market Share* **de Acessos via Aparelhos 4G**

Em relação aos serviços fixos de telecomunicações, após a compra da GVT a Telefônica melhorou sua participação de mercado, porém ainda fica atrás da NET/Claro que lidera nos dois principais serviços (banda larga e TV paga) (www.teleco.com.br).

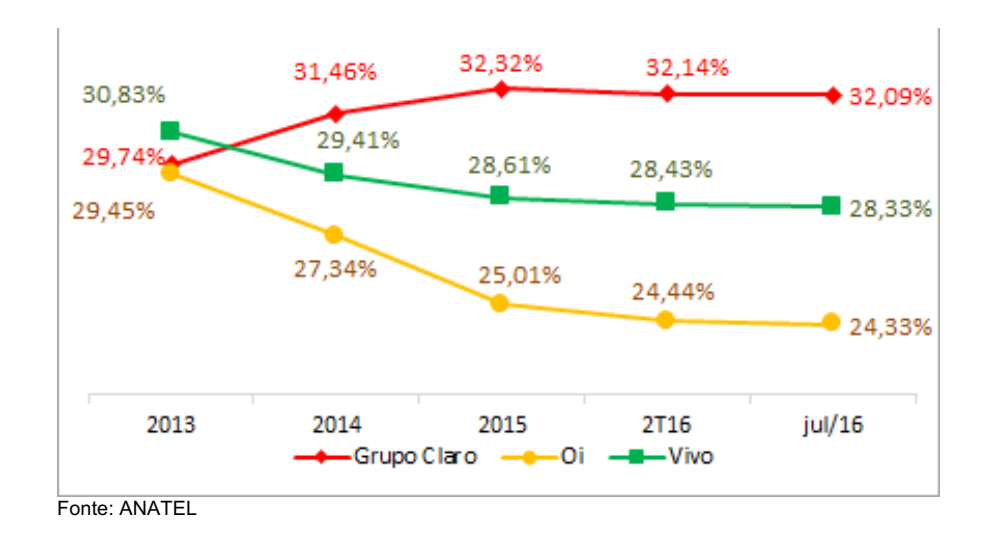

**Gráfico 4 –** *Market Share* **de Acessos de Banda Larga Fixa**

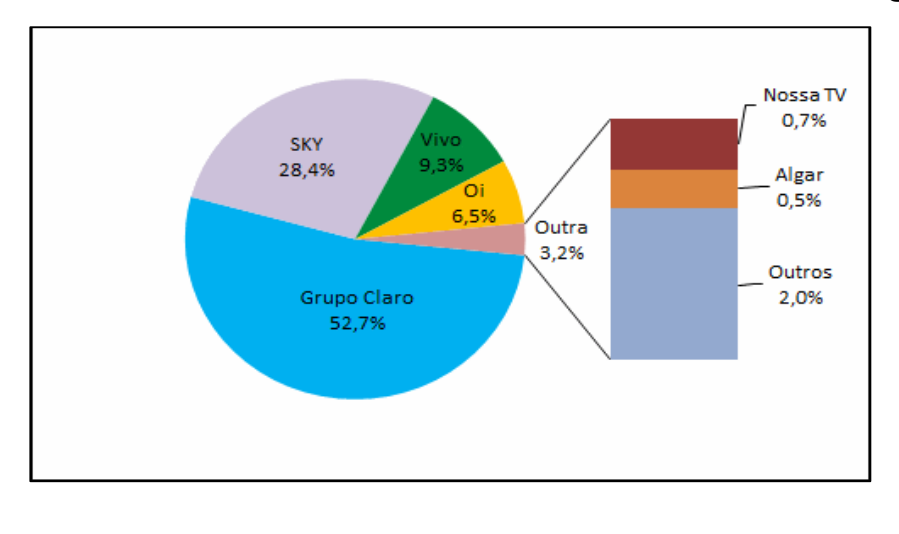

**Gráfico 5 –** *Market Share* **de Acessos de TV Paga**

**Fonte: ANATEL**

**Gráfico 6 –** *Market Share* **de Acessos de Telefonia Fixa**

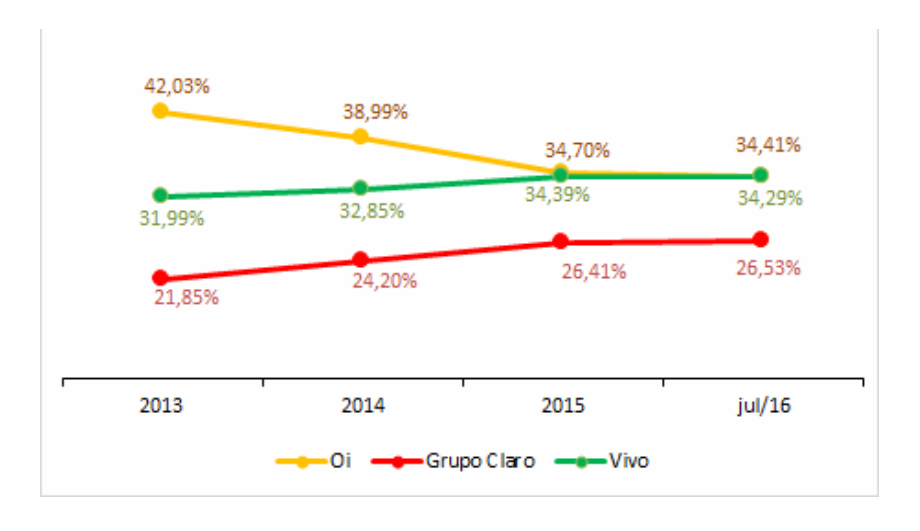

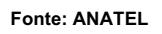

#### **III.3 Principais números do balanço dos últimos anos**

A Telefônica Brasil vem apresentando crescimento em receita, porém com queda na rentabilidade e forte crescimento em investimento. O ROE se manteve constante até 2014 e foi bastante afetado pela compra da GVT.

A margem de lucro sobre as vendas também apresenta queda de rentabilidade.

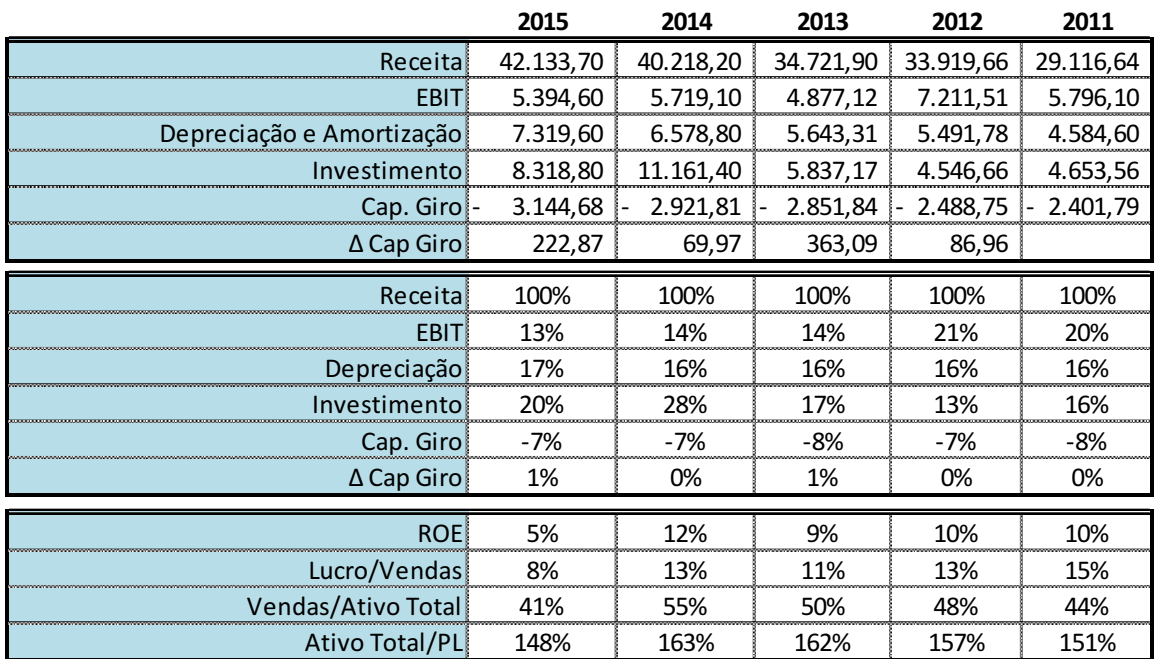

#### **Tabela 3 – Dados Financeiros e Econômicos (R\$ Milhões)**

Fonte: Relatório Anual 2011 a 2015 Telefônica Brasil

#### **III.4 Cálculo do Custo de Capital**

A próxima etapa é calcular a taxa de retorno esperada pela empresa para descontar seus fluxos. O método utilizado para o custo do capital próprio foi o CAPM e seus componentes estão demonstrados na tabela abaixo. Inicialmente devem-se ter as taxas necessárias para entrar na fórmula do CAPM, que são o Rf (taxa de retorno livre de risco), Beta (correlação dos retornos da empresa com o do mercado) e o premio de risco de mercado (retorno de mercado menos o retorno livre de risco).

Para a taxa de retorno livre de risco (Rf) foi considerado o retorno dos títulos emitidos pelo governo dos Estados Unidos da América para dez anos. O Beta da empresa foi calculado com base em um Beta desalavancado do setor de 0,47 e alavancado pela estrutura de capital da empresa de 14% de dívida, com base no resultado da empresa de dezembro de 2015. O ultimo componente do CAPM é o premio de risco país que pode-se impor como 3,8% a.a. (Fonte: ipeadata). Assim, o CAPM nominal é calculado em 15,1% a.a..

Continuando o cálculo do WACC, a estrutura de capital da empresa é extremamente fundamental para o resultado final já que esta taxa é uma ponderação das taxas da dívida e do capital próprio da empresa. O custo ponderado da dívida em termos nominais é de 13,8% a.a. Conforme citado anteriormente a estrutura de capital da Telefônica Brasil é de 14% de dívida e 86% de capital próprio então ponderando as taxas encontradas por sua estrutura de capital temos que o WACC da empresa é de 14,3% a.a.

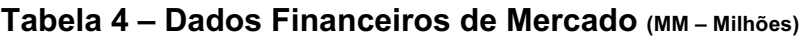

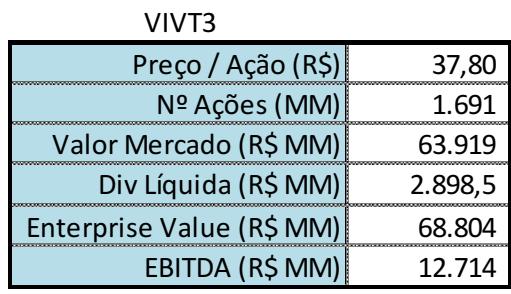

#### **Tabela 5 – Cálculo do WACC**

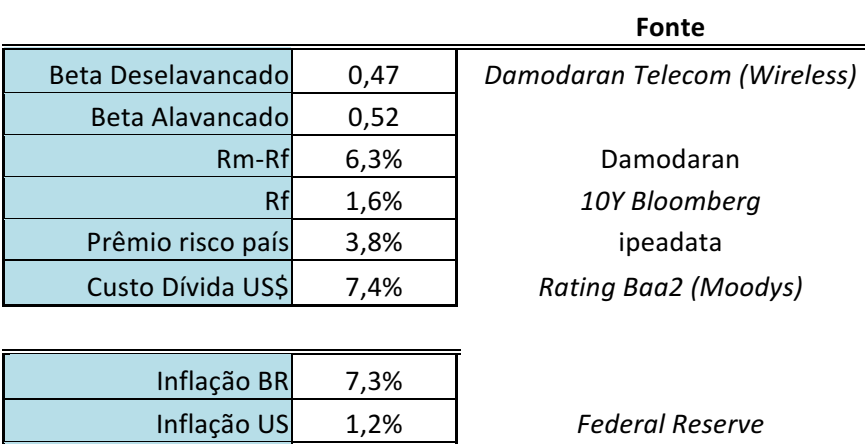

**WACC 14,3%**

Custo Dívida R\$ 13,8%

Custo Cap Próprio R\$ 15,1% Custo Cap Próprio US\$ 8,6%

Fonte: Relatório 4º trimestre 2015 Telefônica Brasil

#### **III.5 Avaliação**

A projeção dos dados foi baseada no histórico de resultados apresentados pela empresa, através de seus dados históricos, pelo comportamento do setor e pelas expectativas econômicas.

Para projetar a receita dos próximos anos foi utilizada a meta da taxa composta de crescimento anual (*CAGR – compound anual growth rate*) de crescimento dos últimos anos que foi de 9,7% a.a., porém o setor já começa a apresentar retração e não deve mais crescer como no passado, influenciado por mudanças no setor e pela retração da economia. Sendo assim, a projeção considera um crescimento médio de 4,8% a.a. para o período projetado.

Para o EBIT foi utilizada a rentabilidade média dos três períodos anteriores (2013-2015) de 13,7%, projetando assim uma rentabilidade estável, chegando a 2020 com uma rentabilidade projetada de 13,5%.

Projetando assim o EBIT, que será o ponto de partida para calculamos o fluxo de caixa operacional, depois de somar a depreciação projetada para o período.

Após determinar o FCO, precisamos calcular o FCL ou fluxo de caixa para a empresa, onde será necessário descontar a projeção de investimentos e a variação do capital de giro. Para projetarmos o valor do investimento sobre a geração operacional, manteve-se o patamar atual de investimentos, levando em consideração os valores para 2016 e 2017 já informados pela empresa (fonte: www.telefonica.com.br). A variação do capital de giro se mantém estável para os próximos períodos, já que não foi considerada nenhuma premissa que gerasse uma mudança na necessidade de capital de giro da empresa. Projetando assim o FCL da empresa para os próximos cinco anos.

#### **Tabela 6 – Projeção do Fluxo de Caixa**

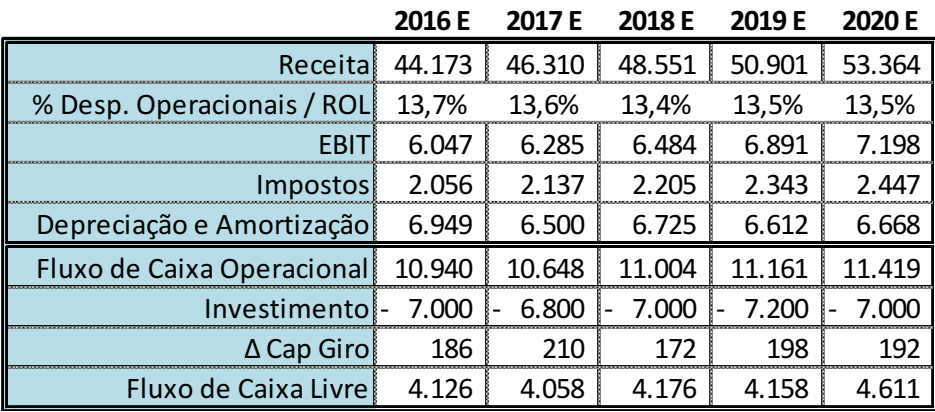

Para determinar os valores da perpetuidade foi utilizada a fórmula descrita anteriormente no capítulo II de Metodologia. Para o valor de "g" (taxa de crescimento constante), foi considerado uma taxa de 10% a.a., utilizando uma taxa de crescimento do PIB de 2,5% a.a. e uma inflação de 7,3% a.a.

#### **Tabela 8 – Projeção do Fluxo de Caixa Descontado**

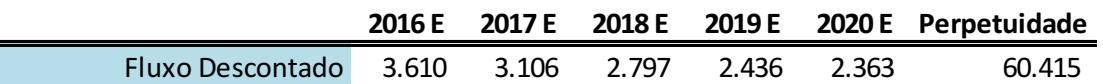

Por fim, temos abaixo o valor final da empresa, em que foram somados os fluxos descontados, inclusive a perpetuidade, em que se subtraiu a dívida da empresa e se somou a posição de caixa, relativos ao relatório do 4º trimestre de 2015. O valor do capital próprio da empresa deve ser divido pelo numero de ações para que se tenha o valor justo de cada ação da companhia.

**Tabela 9 – Valor Justo Telefônica Brasil/Vivo (MM – Milhões)**

| Valor da empresa (R\$ MM)         | 74.727 |
|-----------------------------------|--------|
| Disponibilidades (R\$ MM)         | 5.337  |
| Dívida (R\$ MM)                   | 10.221 |
| Valor do Capital Próprio (R\$ MM) | 69.843 |
| Nº de Ações (R\$ MM)              | 1.691  |
| Valor Justo (R\$)                 | 41,30  |

O resultado desta avaliação foi baseado em premissas indicadas acima e apresenta um valor 1,2% menor do que a média do fechamento ajustado entre 4/1/2016 e 27/12/2016, que foi de R\$ 41,8. (fonte: *Yahoo Finance*).

## **IV. Conclusão**

Este trabalho apresentou o processo de avaliação de empresas pelos diferentes métodos de análise pelo fluxo de caixa descontado e pela avaliação por múltiplos. Foi implementado o modelo de fluxo de caixa descontado para a firma para a empresa Telefônica Brasil/Vivo. Para as premissas utilizadas o valor encontrado foi de R\$ 41,30, em linha com o observado em mercado, chegando assim ao preço justo.

Cabe ressaltar que se trata de um trabalho acadêmico, sem implicações em termos de investimentos.

## **REFERÊNCIAS BIBLIOGRÁFICAS**

Bloomberg, Rates + Bonds, 10-Year Government Bond Yields. Disponível em <http://www.bloomberg.com/markets/rates-bonds>; Acesso em 27 de novembro, 2015.

Consultoria Teleco, Assinantes/Conexões e Receita Bruta do setor. Disponível em <http://www.teleco.com.br/estatis.asp>; Acesso em 25 de setembro, 2016.

Consultoria Teleco, Market Share das Operadoras de Banda Larga Fixa no Brasil. Disponível em < http://www.teleco.com.br/blarga.asp>; Acesso em 02 de outubro, 2016.

Consultoria Teleco, Market Share das Operadoras de Celular no Brasil. Disponível em < http://www.teleco.com.br/mshare.asp>; Acesso em 02 de outubro, 2016.

Consultoria Teleco, Market Share das Operadoras de Telefonia Fixa no Brasil. Disponível em <http://www.teleco.com.br/mshare fix.asp>; Acesso em 02 de outubro, 2016.

Consultoria Teleco, Market Share das Operadoras de TV por assinatura. Disponível em < http://www.teleco.com.br/optva.asp>; Acesso em 02 de outubro, 2016.

Consultoria Teleco, Market Share de acessso via Aparelhos 4G das operadoras de Celular. Disponível em < http://www.teleco.com.br/4g\_brasil.asp>; Acesso em 02 de outubro, 2016.

Consultoria Teleco, O Histórico do Setor de Telecom e a Privatização. Disponível em < http://www.teleco.com.br/tutoriais/tutorialgpter1/pagina\_2.asp>; Acesso em 25 de setembro, 2016.

Damodaran Online, data, Total Betas by Sector. Disponível em < http://pages.stern.nyu.edu/~adamodar/ >; Acesso em 27 de novembro, 2015.

DAMODARAN, Aswath. Valuation – Como Avaliar Empresas e Escolher as Melhores Ações. 1ª ed. Rio de Janeiro: LTC – Livros Técnicos e Científicos Editora Ltda, 2012.

MARTELANC, ROY; PASIN, RODRIGO; CAVALCANTE, FRANCISCO, Avaliação de Empresas: Um guia para fusões & aquisições e gestão de valor. 1ª ed. São Paulo: Ed. Pearson Educacional do Brasil, 2005.

NUNES, Maria Izabel. Índice Beta e sua importância para determinação de riscos dos ativos. Up-to-date. Ano 1, nº 35. São Paulo: Cavalcante e Associados, 1998.

ROSS, Stephen; WESTERFILED, Randolph e JORDAN, Bradford. Princípios da Administração Financeira. 2ª ed. São Paulo: Ed. Altlas, 2009.

Telefônica Brasil, Sobre a Telefônica - Quem somos. Disponível em < http://www.telefonica.com.br/servlet/Satellite?c=Page&cid=1386094888844&pa gename=InstitucionalVivo%2FPage%2FTemplateTextoDocumento>; Acesso em 09 de outubro, 2016.

Telefônica Brasil, Balanços Publicados – 31/12/2015 – Telefônica Brasil S/A < http://telefonica.mediagroup.com.br/pt/Info\_Mercado/Balancos\_Publicados.aspx >; Acesso em 02 de novembro, 2016.